# 基山町 電子入札システム 導入説明会

### 令和5年12月12日(火)

#### 基山町財政課

## 本日の流れ

### 1.電子入札の概要説明(基山町より) 2.システムの操作説明 ((株)九州日立システムズ様より) 3.質疑応答

### 電子入札の概要説明

### .導入の目的

### .運用開始時期と対象案件

### .導入に伴う主な変更点 .システムへの入り方

.問い合わせ先

## 1.導入の目的

#### (1)利便性の向上

#### 設計図書の受け取りや入札会参加のため、来庁してい ただく必要がなくなり、時間や経費を削減できます。

#### (2)入札事務の効率化・迅速化

入札情報や入札結果の公表に関する業務の効率化を図 ることができます。

### 2.運用開始時期と対象案件 ・令和6年1月1日以降に公告又は指名通知を行うもの 建設工事のすべての入札 建設関連業務(コンサル)のすべての入札

※当面の間は、電子入札と紙入札を併用して行っていき ます。

## 3.導入に伴う主な変更点

(1)入札(発注)情報について

入札公告や入札結果の検索、設計図書等のダウンロード等は、 「入札情報公開システム」により行います。

(2)入札手続きについて

指名通知の受け取り、入札書の提出、落札決定通知の受け取 り等は、「電子入札システム」により行います。

## 3.導入に伴う主な変更点

#### 〇指名競争入札の場合

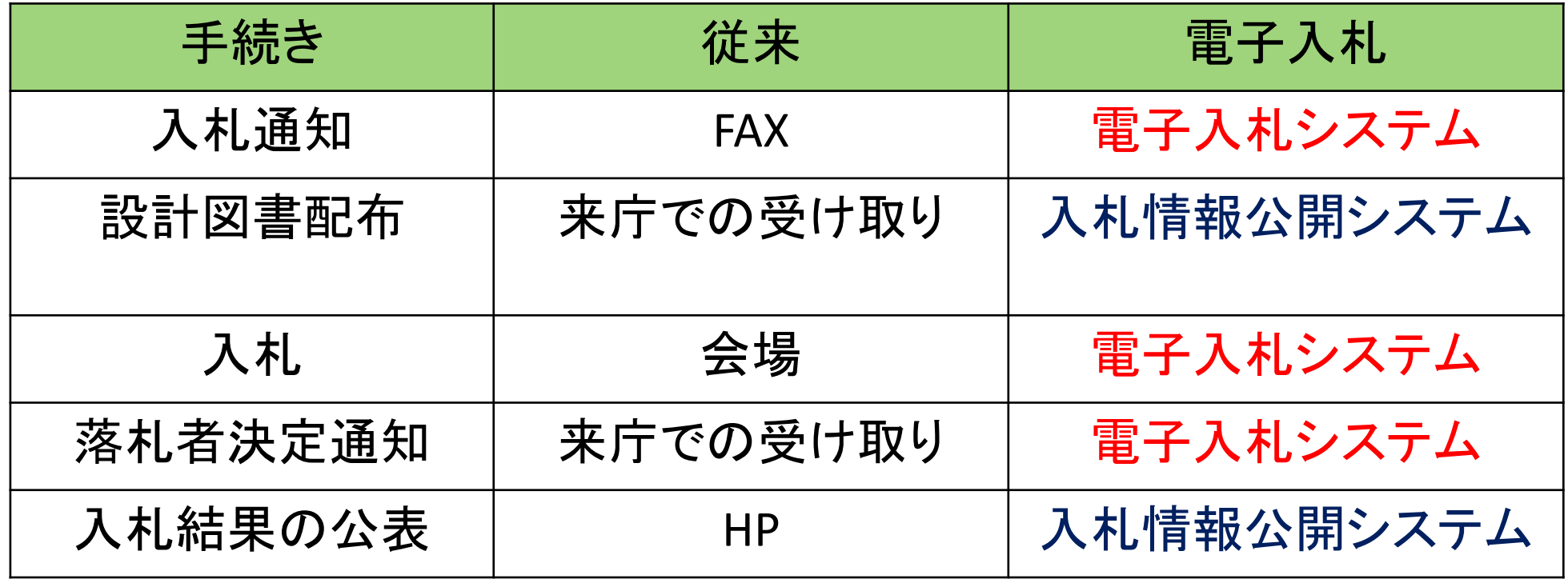

## 3.導入に伴う主な変更点

#### (3)電子くじの導入

落札対象となる入札者が2者以上ある場合、電子くじで落札者を決定します。 電子くじとは、入札時に入力する3桁のくじ番号、入札書提出日時、乱数に よって落札者を決定するものです。

#### (4)紙入札での入札参加

紙入札の場合には、まず「紙入札移行承認願」の提出が必要です。 町の承認を得た後、入札書提出締切日時までに、入札書及び内訳書をそれ ぞれ別に封筒に入れ、のり付けして封印した後、持参又は郵送してください。

# 4.システムへの入り方

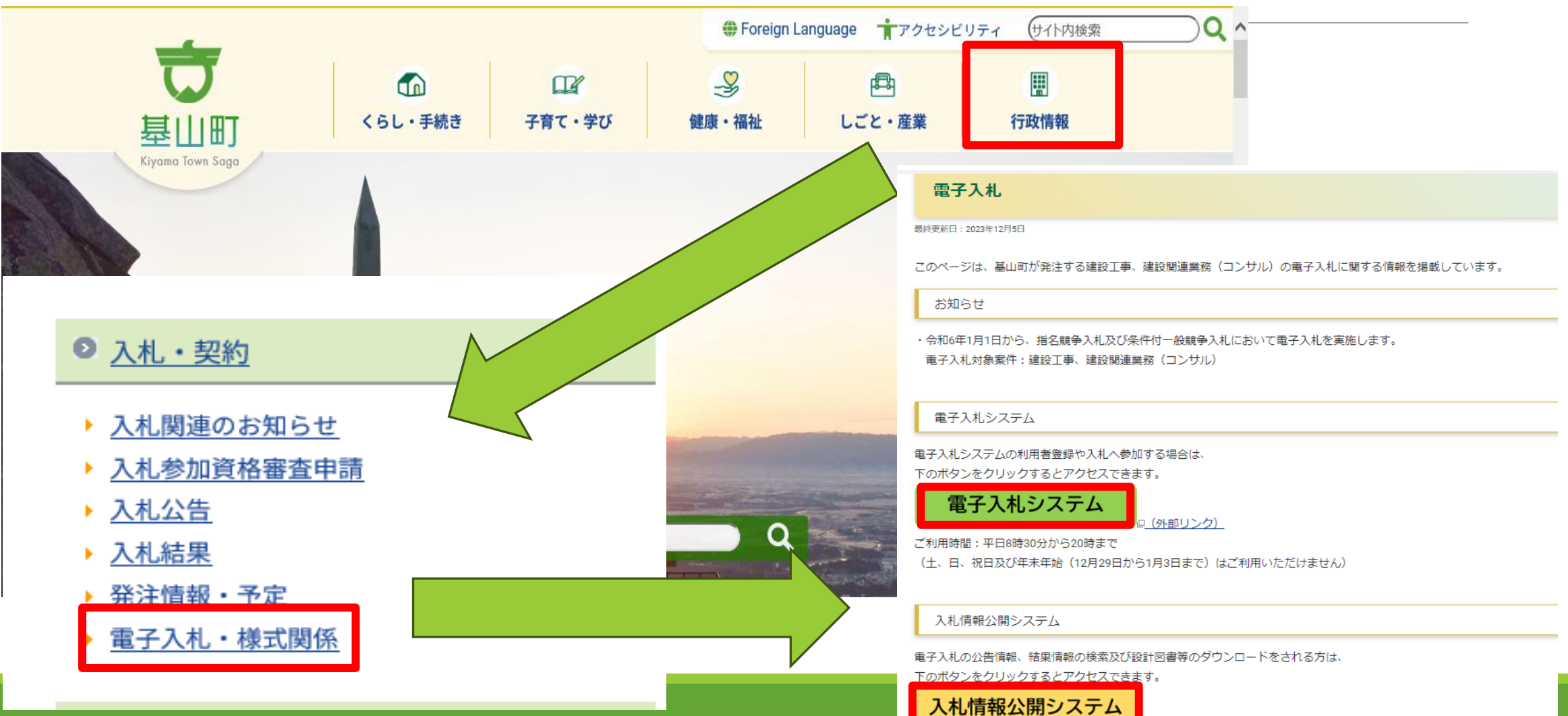

小(外部リンク)

## 5.問い合わせ先について

・入札制度及び入札案件に関すること

基山町 財政課

電話番号:0942-92-7917 (平日8時30分17時15分まで)

・システムの操作方法、機器の設定に関すること ヘルプデスク

電話番号:0570-021-777

メール:sys-e-cydeenasphelp.rx@ml.hitachi-systems.com